## **Earthkam Photo Assignment Mr. Curry Academic Earth Science 50 Points** Due Date: Friday, November 20, 2009

**Your task:** Annotate a picture from Earthkam and write a paragraph about the image

## **Annotating Photographs using MS Word:**

- 1. Choose your best, most cloud-free picture out of all your Earthkam submissions. (land/sea combo pics are best!)
- 2. Make sure you select your own picture by looking at the image date and time (any picture within a few seconds is essentially yours.
- 3. Download a high resolution JPG version of the image from the Earthkam image website (You can choose what size). Left click the image link at the bottom of the image page. After it opens, right click it and "save as."
- 4. Open a new document in MS Word. Choose INSERT…PICTURE…FROM FILE from MS Word menu at the top.
- 5. Select your image that you downloaded to your home computer or H drive at school.
- 6. Double click on the photo. A dialog box will open up. Click on the "layout" tab.
- 7. Choose the "Behind text" option. Make sure your view menu has the "Drawing" toolbar enabled.
- 8. Use the text box tool in the Drawing Palette to annotate your photograph.
- 9. Use the arrow tool to label features. You may want to change the color of the arrow.
- 10. When finished, save with your name as the filename and print it out in color.
	- a. You can email it to me if you do not have a color printer.
	- b. If it is too big to email, bring it in on a flash drive or a cd-r.
	- c. If you need a blank cd, I'll be happy to give you one.

## **Rubric for Earthkam Photo Annotation Assignment**

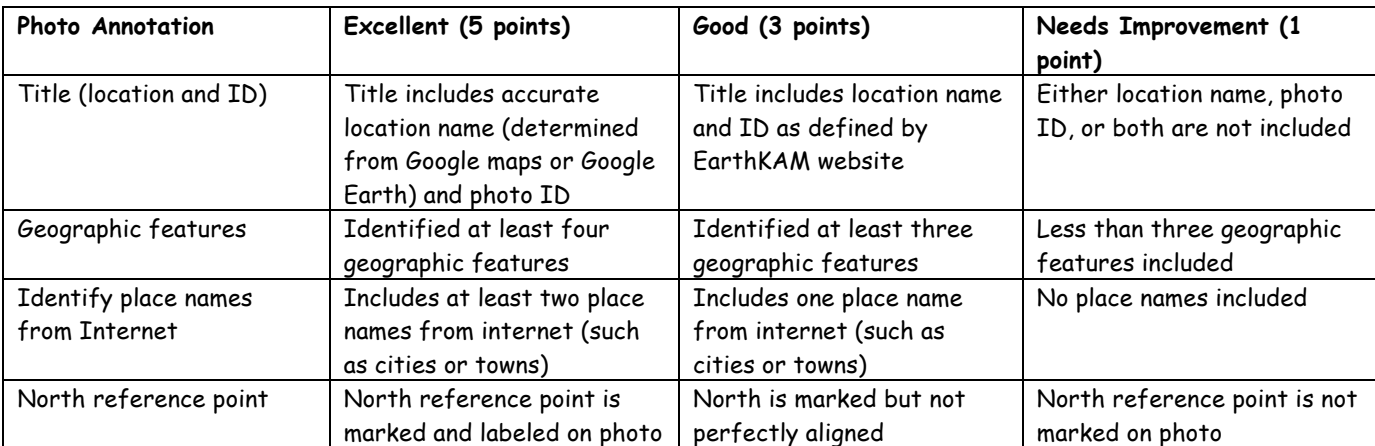

## **5-7 Sentence Paragraph description (30 points)**

The one paragraph description should include the following:

- 1. Latitude and Longitude of photo
- 2. Time the photograph was taken in GMT, also with the conversion to Eastern Daylight Time
- 3. A discussion of what can be determined from the colors in the photo
- 4. Unique features observed in the photo
- 5. A discussion of why you chose this location and your opinion of how the image came out.
- 6. A sentence about whether the Earthkam project taught you anything about this location or about Earth features in general.

Note: You can do another photo annotation for 5 points extra credit if you had a great  $2^{nd}$  or  $3^{rd}$  Earthkam photo taken.